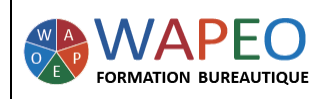

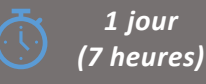

*Objectif : Créer une lettre type Créer un tableau Créer un publipostage*

*Public visé : Toute personne souhaitant travailler sur Word*

*Prérequis : Parler français. Savoir utiliser la souris sur un ordinateur et utilise Word pour faire du courrier*

#### *La formatrice :*

*Marie-Christine LE COGUIC Consultante formatrice depuis 7 ans*

*Certifiée PCIE (7 modules) Certifiée Microsoft Office Master (Excel, Word, PowerPoint, Outlook) Certifiée TOSA EXCEL Expert*

*Expérience professionnelle : une vingtaine d'années dans la comptabilité et l'administration commerciale avec utilisation du Pack Office*

*Méthodes & moyens pédagogiques : Mise en application par des exercices*

*Méthodes d'évaluation : Evaluation par un QCM*

#### *Tarif :*

- *Individuel : 575 €*
- *Intra : 900 € à 1 200 € (maxi : 7 personnes)*
- *Inter : 275 € pour 1 journée*

*Délai d'accès :*

- *10 jours*
- *Via CPF : 20 jours*

*Accessibilité aux personnes handicapées : nous consulter au préalable*

*06 48 16 99 81 mc.lecoguic@wapeoformation.com*

# PROGRAMME

# Créer un modèle de courrier

#### Créer un tableau

- Créer un tableau
- Insérer des lignes ou des colonnes
- Mettre en forme un tableau
- Saisir des valeurs

## Préparation du fichier d'adresse

- Créer les adresses dans un tableau Excel
- Créer les adresses sur le logiciel Word

### Créer un courrier pour le publipostage

- Préparer le document principal
- Insérer et mettre en forme les champs de fusion

# Utiliser l'assistant de publipostage

### Personnaliser le courrier

- Sélectionner les destinataires
- Effectuer des modifications
- Filtrer les enregistrements
- Utiliser les règles (si alors… sinon)

### Créer des étiquettes

### Terminer un publipostage

WAPEO Formation bureautique - Marie-Christine LE COGUIC – 29, allée de Limoges 56000 VANNES - Tél : 06 48 16 99 81 [mc.lecoguic@wapeoformation.com](mailto:mc.lecoguic@wapeoformation.com) - <http://formationwapeo.com/> - SIRET : 81380260000029 Enregistré sous le numéro 53560926256 auprès du préfet de région de BRETAGNE (cet enregistrement ne vaut pas agrément de l'état)